### Spectrum Scale 5.0.2 Updates

Christopher D. Maestas

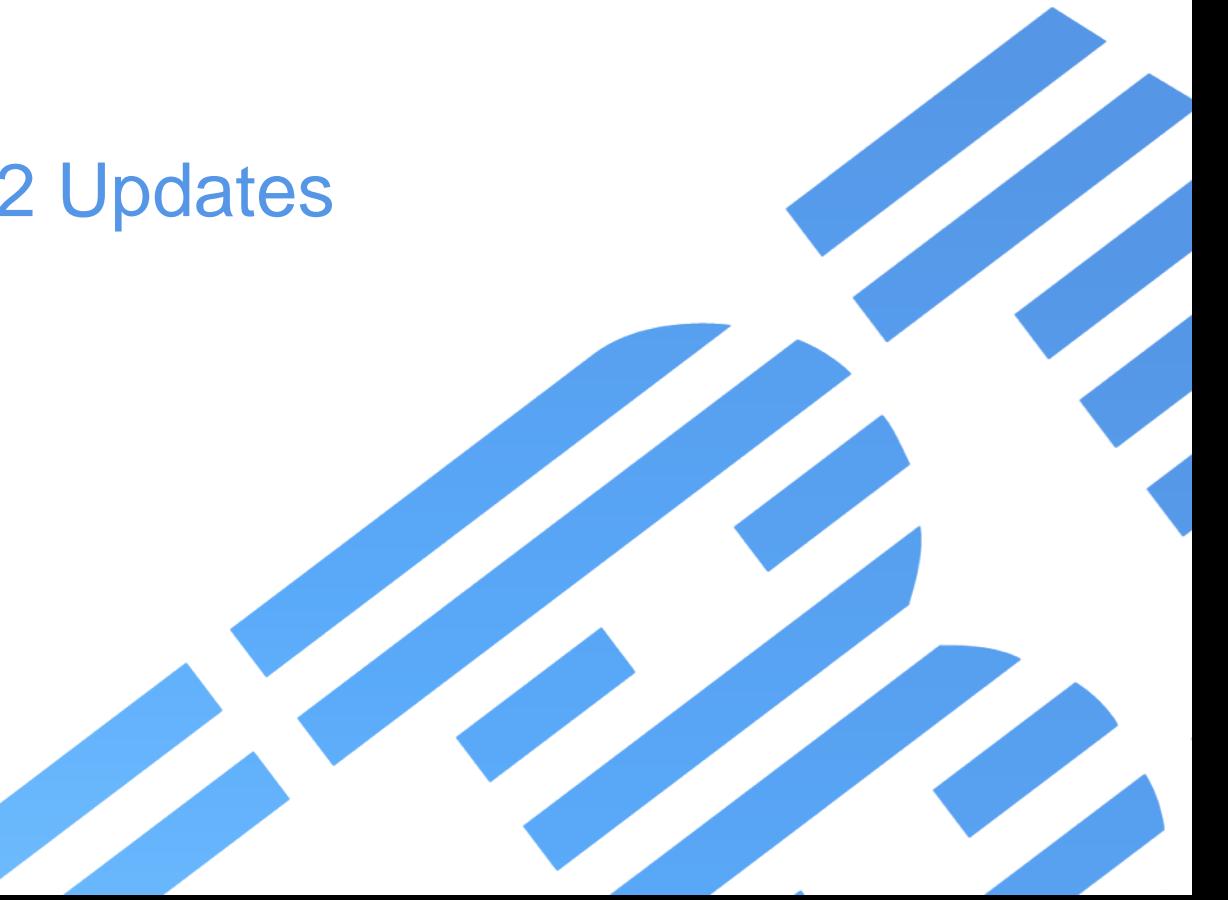

#### Please Note

IBM's statements regarding its plans, directions, and intent are subject to change or withdrawal without notice at IBM's sole discretion.

Information regarding potential future products is intended to outline our general product direction and it should not be relied on in making a purchasing decision.

The information mentioned regarding potential future products is not a commitment, promise, or legal obligation to deliver any material, code or functionality. Information about potential future products may not be incorporated into any contract. The development, release, and timing of any future features or functionality described for our products remains at our sole discretion.

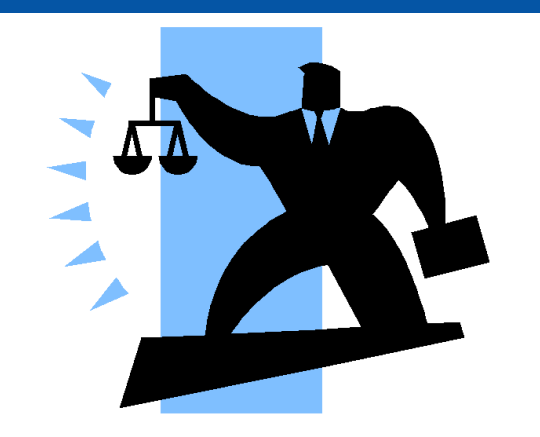

### Notices and disclaimers

- © 2018 International Business Machines Corporation. No part of this document may be reproduced or transmitted in any form without written permission from IBM.
- **U.S. Government Users Restricted Rights — use, duplication or disclosure restricted by GSA ADP Schedule Contract with IBM.**
- Information in these presentations (including information relating to products that have not yet been announced by IBM) has been reviewed for accuracy as of the date of initial publication and could include unintentional technical or typographical errors. IBM shall have no responsibility to update this information. **This document is distributed "as is" without any warranty, either express or implied. In no event, shall IBM be liable for any damage arising from the use of this information, including but not limited to, loss of data, business interruption, loss of profit or loss of opportunity.**  IBM products and services are warranted per the terms and conditions of the agreements under which they are provided.
- IBM products are manufactured from new parts or new and used parts. In some cases, a product may not be new and may have been previously installed. Regardless, our warranty terms apply."
- **Any statements regarding IBM's future direction, intent or product plans are subject to change or withdrawal without notice.**
- Performance data contained herein was generally obtained in a controlled, isolated environments. Customer examples are presented as illustrations of how those
- customers have used IBM products and the results they may have achieved. Actual performance, cost, savings or other results in other operating environments may vary.
- References in this document to IBM products, programs, or services does not imply that IBM intends to make such products, programs or services available in all countries in which IBM operates or does business.
- Workshops, sessions and associated materials may have been prepared by independent session speakers, and do not necessarily reflect the views of IBM. All materials and discussions are provided for informational purposes only, and are neither intended to, nor shall constitute legal or other guidance or advice to any individual participant or their specific situation.
- It is the customer's responsibility to insure its own compliance with legal requirements and to obtain advice of competent legal counsel as to the identification and interpretation of any relevant laws and regulatory requirements that may affect the customer's business and any actions the customer may need to take to comply with such laws. IBM does not provide legal advice or represent or warrant that its services or products will ensure that the customer follows any law.

### Notices and disclaimers continued

- Information concerning non-IBM products was obtained from the suppliers of those products, their published announcements or other publicly available sources. IBM has not tested those products about this publication and cannot confirm the accuracy of performance, compatibility or any other claims related to non-IBM products. Questions on the capabilities of non-IBM products should be addressed to the suppliers of those products. IBM does not warrant the quality of any third-party products, or the ability of any such third-party products to interoperate with IBM's products. **IBM expressly disclaims all warranties, expressed or implied, including but not limited to, the implied warranties of merchantability and fitness for a purpose.**
- The provision of the information contained herein is not intended to, and does not, grant any right or license under any IBM patents, copyrights, trademarks or other intellectual property right.

IBM, the IBM logo, ibm.com and [names of other referenced IBM products and services used in the presentation] are trademarks of International Business Machines Corporation, registered in many jurisdictions worldwide. Other product and service names might be trademarks of IBM or other companies. A current list of IBM trademarks is available on the Web at "Copyright and trademark information" at: [www.ibm.com/legal/copytrade.shtml.](http://www.ibm.com/legal/copytrade.shtml)

• .

#### **IBM User Group Meetings**

Sun 11/11 12:30-17:30 IBM Spectrum Scale User Group Meeting Mon 11/12 13:00-16:00 Open Compute HPC Project Meeting Tue 11/13 15:00-17:00 IBM Spectrum LSF User Group Meeting Thu 11/15 8:30-12:30 IBM HPC & AI University User Meeting

#### **IBM Seminars**

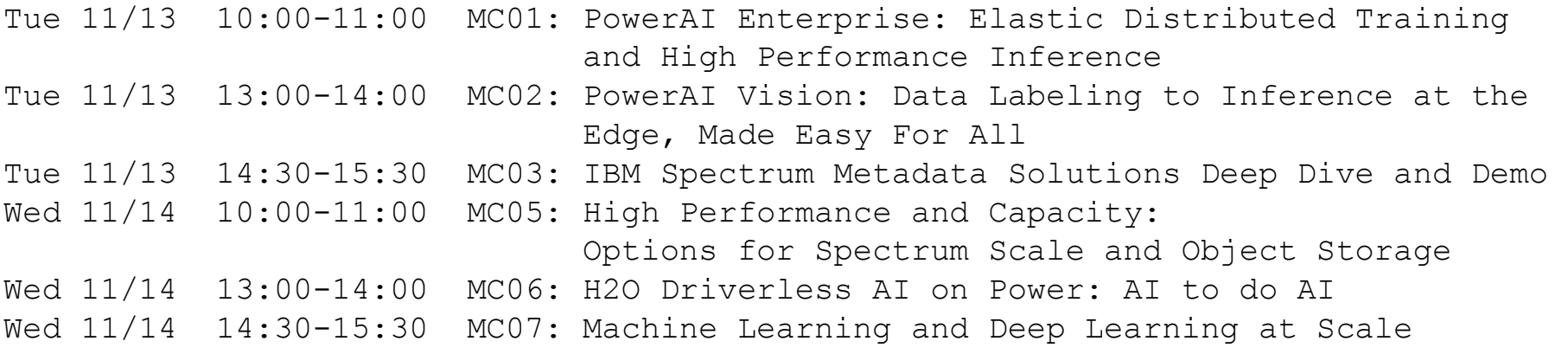

#### **1:1 Meetings**

Carl Zetie Offering Manager for Spectrum Scale Sam Werner Offering Executive for Spectrum Scale

## IBM Spectrum Scale Summary!

### Use Cases for Spectrum Scale and the Elastic Storage Server (ESS)

- 1. Back-up / Restore
- 2. Archive
- 3. Information Life Cycle Management
- 4. Unified Storage view in your "Data Ocean"
- 5. Big Data and Analytics
- 6. Data-intensive Technical Computing
- 7. AI
- 8. Selected Solutions
	- Industry Solutions
	- ISV Solutions and Offerings

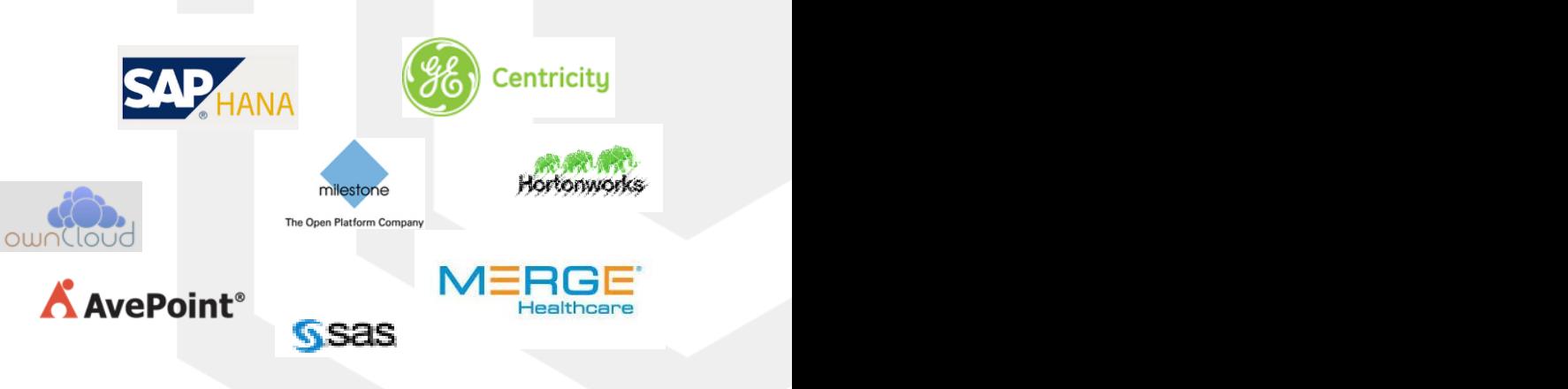

#### **Spectrum Scale Parallel Architecture**

**No Hot Spots**

All NSD servers export to all clients in active-active mode

Spectrum Scale stripes files across NSD servers and NSDs in units of file-system block-size

File-system load spread evenly

Easy to scale file-system capacity and performance while keeping the architecture balanced

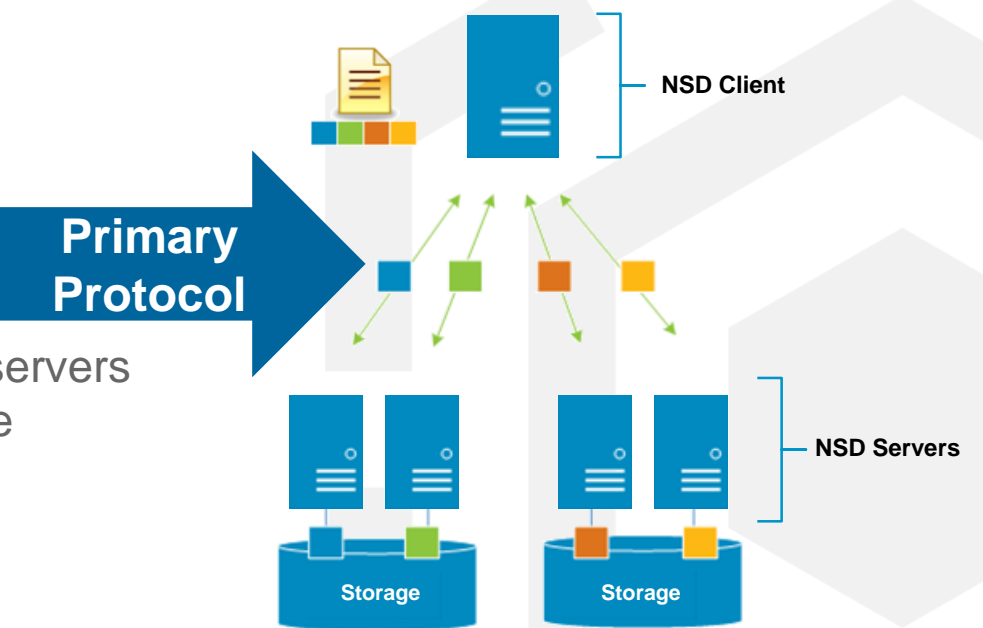

NSD Client does real-time parallel I/O to all the NSD servers and storage volumes/NSDs

|

#### **Performance engineering matters**

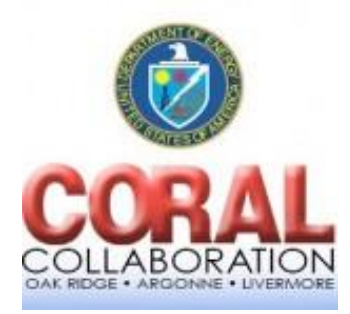

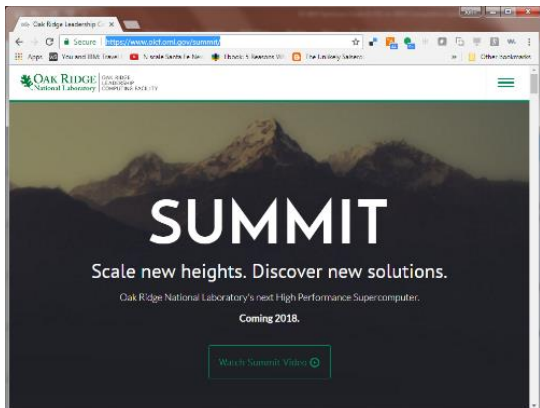

#### **Imagine you need to deliver:**

- 2.5 TB/sec single stream IOR as requested from ORNL
- 1 TB/sec 1MB sequential read/write as stated in CORAL RFP
- Single Node 16 GB/sec sequential read/write as requested from ORNL
- 50K creates/sec per shared directory as stated in CORAL RFP
- 2.6 Million 32K file creates/sec as requested from ORNL

#### **What innovations in storage would this require?**

### Performance -

### Benchmark efforts

### What have we done and where can we go?

- IBM has a benchmark center in Poughkeepsie
- On the truck code of Scale and ESS with EDR
- IOR runs on ESS GL6S and GS4S with **Scale 5.0.1.1**
- Now preparing to upgrade ESS systems with next scale release

Take what research and performance teams do and replicate

#### **How about a external place to submit?**

- **1. ELK stack (Elastic Search, Kibana, Logstack)**
- **2. tick from influxdata ... www.influxdata.com/time-series-platform**

### Chris's performance summary from this year

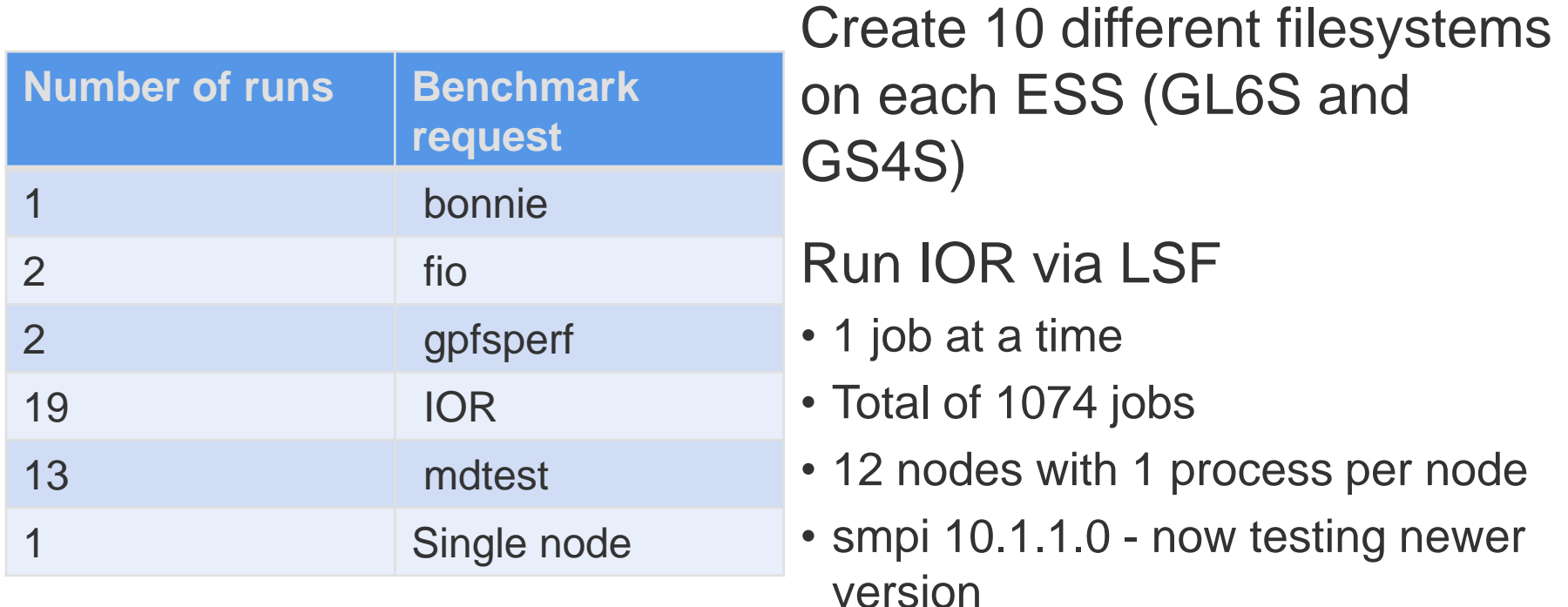

IBM Storage & SDI

### same results regardless of the benchmark ~11GB/s each EDR port (client 2 EDR cards 1 ports)

- **1. IOR**\_gpfs\_gl6s\_16mb\_bench\_12PROC\_1NODES\_12PPN.stdout.173216: aggregate filesize = 1536 GiB IOR\_gpfs\_gl6s\_16mb\_bench\_12PROC\_1NODES\_12PPN.stdout.173216:Max Read: **20763.40 MiB/sec (21772.00 MB/sec)**
- **2. gpfsperf**\_gpfs\_gl6s\_16mb\_bench\_8PROC\_1NODES\_8PPN.stdout.173229: Data rate was **20342078.24 Kbytes/sec**, Op Rate was 1212.48 Ops/sec, Avg Latency was 6.512 milliseconds, thread utilization 0.987, bytesTransferred 322122547200
- **3. iozone**\_gpfs\_gl6s\_16mb\_bench\_8PROC\_1NODES\_8PPN.stdout.173267: Parent sees throughput for 8 readers = 20938448.48 kB/sec

### IOR run parameters

```
linux-vdso64.so.1 \implies (0 \times 0000100000000000)libm.so.6 => /lib64/libm.so.6 (0x0000100000040000)
       libmpi ibm.so.2 => /qpfs/qpfs ql4 16mb/smpi/10.1.1.0/lib/libmpi ibm.so.2 (0x0000100000120000)
       libpthreadso.0 => /lib04/lib0threadso.0 (0x0000100000260000)libc.so.6 => /lib64/libc.so.6 (0x00001000002a0000)
       /lib64/ld64.so.2 (0x00000000502f0000)
       libopen-rte.so.2 => /qpfs/qpfs ql4 16mb/smpi/10.1.1.0/lib/libopen-rte.so.2 (0x0000100000480000)
       libopen-pal.so.2 \implies qpfs/qpfsq14^-16mb/smpi/10.1.1.0/lib/libopen-pal.so.2 (0x0000100000540000)libd.so.2 \implies /lib64/libd.so.2 (0x000010000000000)librt.so.1 => /lib64/librt.so.1 (0x0000100000630000)
       libutil.so.1 => /lib64/libutil.so.1 (0x0000100000660000)
       libhwloc.so.5 => /gpfs/gpfs gl4 16mb/smpi/10.1.1.0/lib/libhwloc.so.5 (0x0000100000690000)
       \lim_{x \to 0} 1 => \lim_{x \to 0} 64/\lim_{x \to 0} 0.1 (0x00001000006e0000)
       libevent-2.0.so.5 => /qpfs/qpfs ql4 16mb/smpi/10.1.1.0/lib/libevent-2.0.so.5 (0x0000100000710000)
       libevent pthreads-2.0.so.5 => /qpfs/qpfs ql4 16mb/smpi/10.1.1.0/lib/libevent pthreads-2.0.so.5 (0x0000100000770000)
       libgcc s.so.1 => /lib64/libgcc s.so.1 (0 \times 00000100000790000)total
                           used
                                       -free
                                                  shared buff/cache
                                                                       available
Mem:
          263655424
                       24164544
                                  237876416
                                                  251968
                                                             1614464
                                                                       237724672
            4194240
                              \Theta4194240
Swap:
IOR-2.10.3: MPI Coordinated Test of Parallel I/O
Run began: Sun Jun 3 15:38:40 2018
Command line used: /u/cdmaest/src/IOR-2.10.3/src/C/IOR -o /qpfs/gs4s 10t 2m 8p3/tmp.ktyRnk6okG/ u cdmaest ESSPerfUpdate ior 1Jun2018 IOR BENCH/ u cdmaest ESSPerfUpdate ior 1Jun
2018 IOR BENCH 12PROC 12NODES 1PPN -F -i 2 -d 30 -w -r -e -t 16m -b 300g
Machine: Linux p10a36.pbm.ihost.com
Summary:
        api
                           = POSIX
       test filename
                           = /qpfs/gs4s 10t 2m 8p3/tmp.ktyRnk6okG/ u cdmaest ESSPerfUpdate ior 1Jun2018 IOR BENCH/ u cdmaest ESSPerfUpdate ior 1Jun2018 IOR BENCH 12PROC 12NODES
1PPN
                           = file-per-process
       access
       ordering in a file = sequential offsets
       ordering inter file= no tasks offsets
       clients
                           = 12 (1 per node)
       repetitions
                           = 2= 16 MiB
       xfersize
       blocksize
                           = 300 GiB
       aggregate filesize = 3600 GiB
```
### GS4S Bandwidth Summary (GB/sec) YMMV and remember charts 2-4

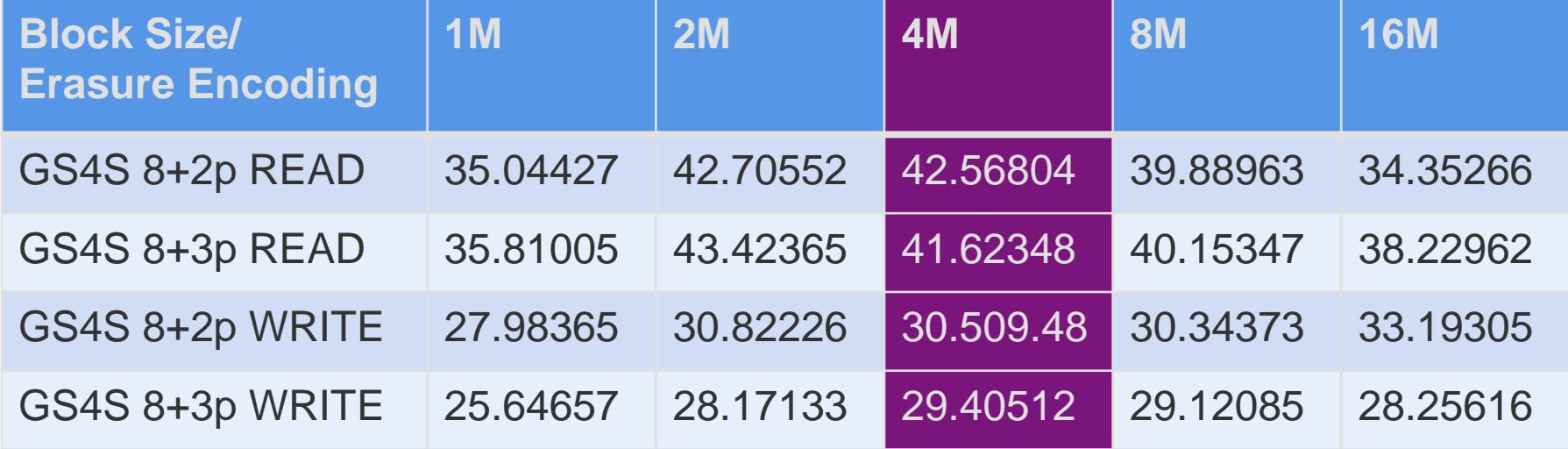

### GL6S Bandwidth Summary (GB/sec) YMMV and remember charts 2-4

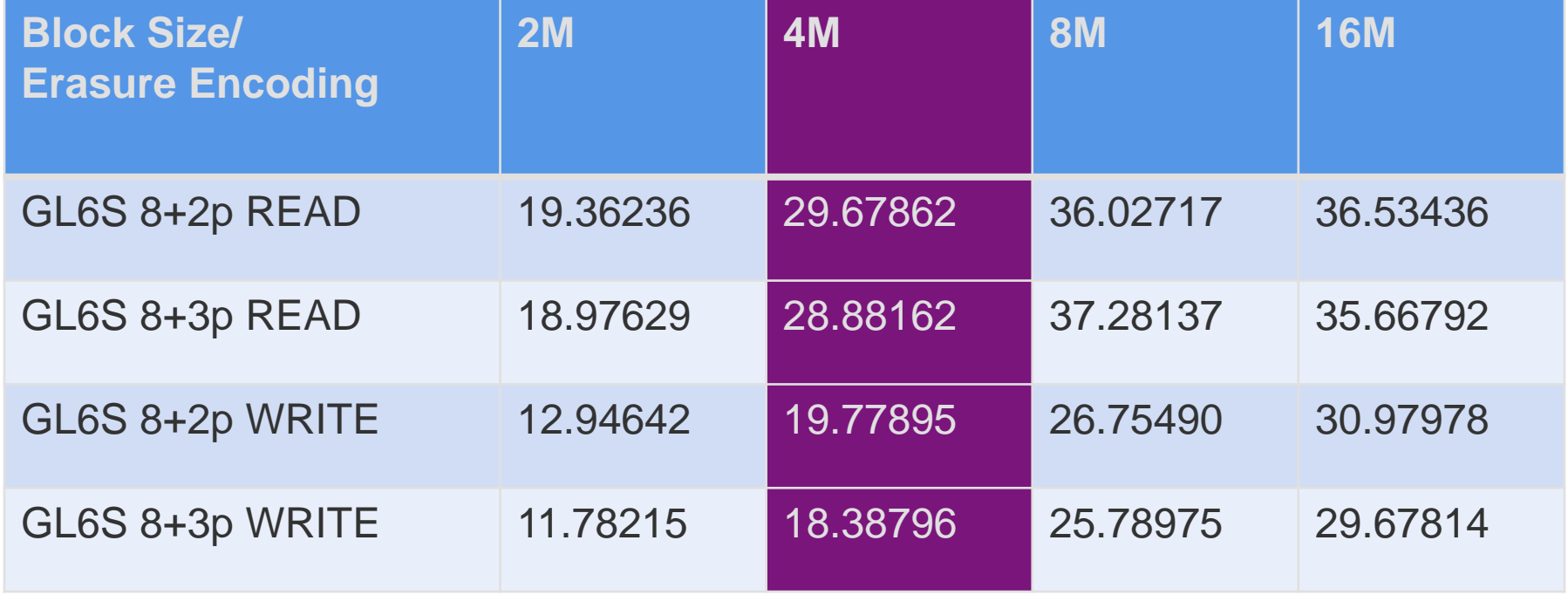

### IOPS POSIX Transactions per second! The many meanings of IOPS

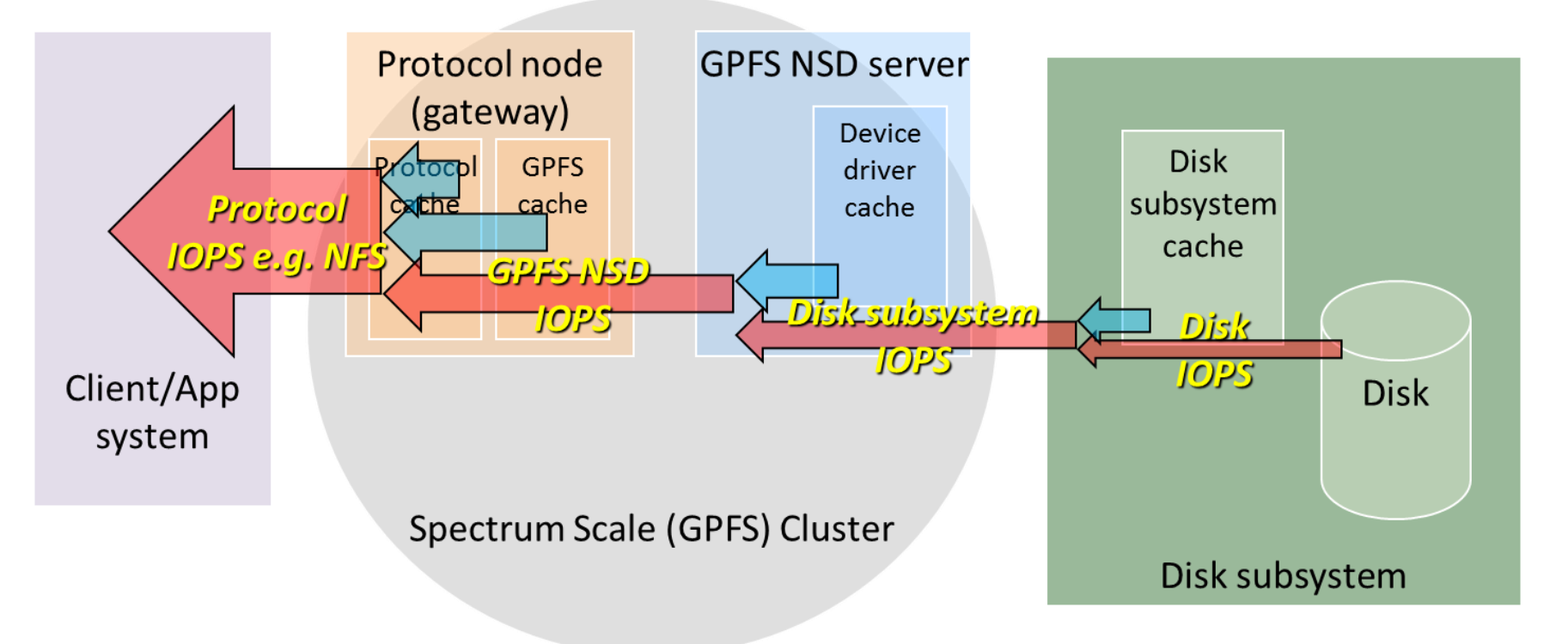

IBM Storage & SDI

## POSIX Transactions per Second Random 4k reads (think meta data searching)

In 3.5 was about 60k per NSD server

Changed in a PTF to about 120k per NSD server

ESS with (Scale 4.2.X.Y) - recorded 185k per ESS

ESS 5.3.0/1 code (Scale 5.0.1.1) – Increased to 450k per ESS

- Measured with IOR different options for
	- Oil and Gas
	- Government

Gathering data to focus on future improvements

### Future

Upgrade to new ESS/Scale release

Re-run benchmarks for bandwidth

Cadence with performance team measurements for mdtest

Publish here or somewhere global?

24

# New in IBM Spectrum Scale 5.0.2

### Performance!

### maxActiveIallocSegs enhancement

*A single node has created a large number of files in multiple directories*

*Processes and threads on multiple nodes are now concurrently attempting to delete or unlink files in those directories.* 

Configuration parameter– *maxActiveIallocSegs*

Specifies the number of active inode allocation segments maintained

The default value is 8 on file systems that are created at file system format version 5.0.2 or later, otherwise it is 1

- change of this attribute is not effective until after the file system is remounted.
- Not dependent on fs version format

#### **If equal nodes creating and deleting, no BIG difference between 5.0.1 and 5.0.2**

### maxStatCache enhancement

Spectrum Scale < 5.0.2, the stat cache is not effective on the Linux platform maxStatCache=0 || LROC (man mmchconfig)

Spectrum Scale >= 5.0.2 stat cache is effective on the Linux platform for all configurations

Configuration parameter – maxStatCache maintains only enough inode information to perform a query on the file system.

file and dir stat operation performance may be improved when the inode is in the stat cache.

If not set, maxStatCache = 4 \* maxFilesToCache

"*mmcachectl show*" can be used to verify if file inode is in the stat cache

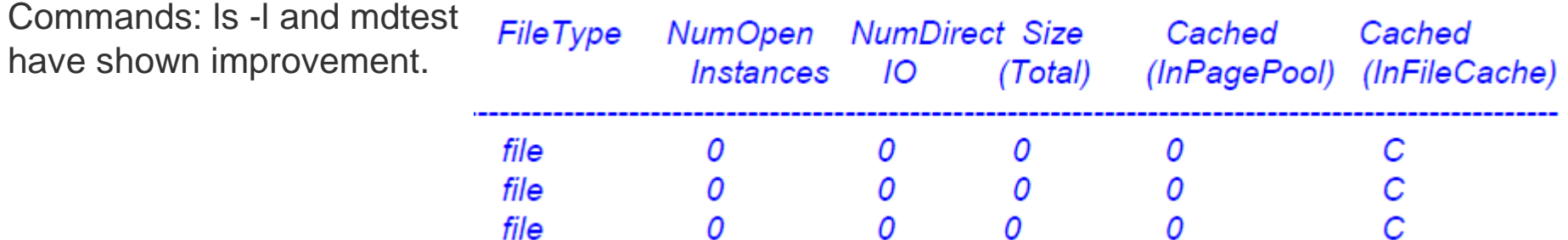

## IBM Spectrum Scale 5.0.2 Operational Efficiencies

### Rebuild GPL module if new kernel detected

#### *autoBuildGPL* configuration option.

Before starting GPFS, if the kernel module is missing, automatically call *mmbuildgpl* to build the GPL if *autoBuildGPL* parameter is configured.

mmchconfiq autoBuildGPL={no|yes|quiet|verbose|quiet-verbose|verbose-quiet}

Where:

This is the default. No action will be taken if no kernel module is found no mmbuildgpl will be called to build the GPL if the kernel module is missing yes quiet Same as yes. The mmbuildopl command will be called with --quite option. verbose Same as yes. The mmbuildopl command will be called with -v option. quiet-verbose or verbose-quiet

Both --quite and -v will be passed to mmbuildqpl

### Proactive Services - callhome

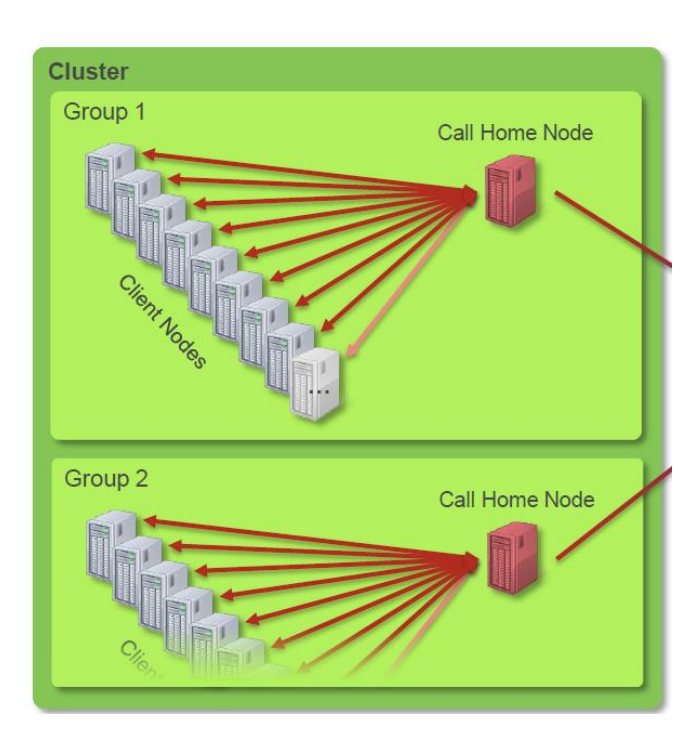

Can group nodes by class

Can find configuration challenges and recommend changes

Uses the –Y flag for mm commands

### Looking at pagepool - mmcachectl

### **# mmcachectl show –show-filename**

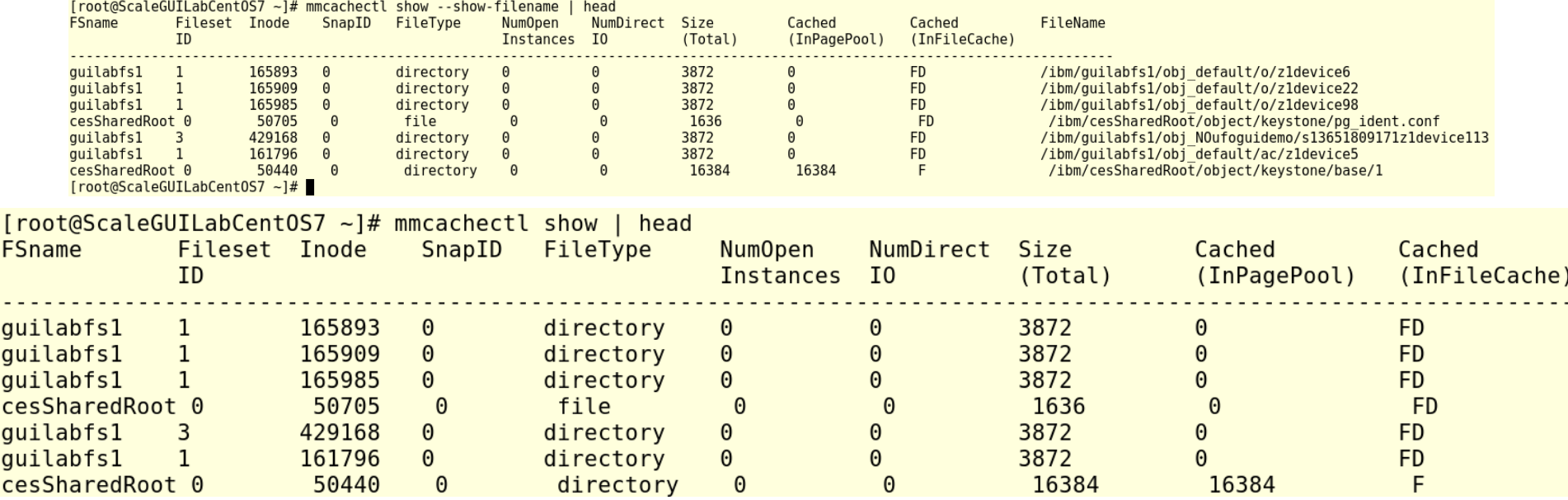

## File System Maintenance

cesSharedRoot on /ibm/cesSharedRoot type qpfs (rw, relatime, seclabel) quilabfs1 on /ibm/quilabfs1 type qpfs (rw, relatime, seclabel) Create maintenance [root@ScaleGUILabCent0S7 ~1# [root@ScaleGUILabCent0S7 ~]# mmchfs quilabfs1 --maintenance-mode yes period on NSD Failed to enable maintenance mode for this file system. Maintenance mode can only be enabled once the file system has been unmounted disks, server or everywhere. You can run the mmlsmount <File System> -L command to see which nodes have this file system mounted. You can also run this command with the entire cluster "--wait" option, which will prevent new mounts and automatically enable maintenance mode once the unmounts are finished. mmchfs: tschfs failed. Users can still by mmchfs: Command failed. Examine previous error messages to determine cause.  $Iroot@ScaleGUILabCentOS7 -1#$ pass this, but disks [root@ScaleGUILabCentOS7 ~]# mmumount quilabfs1 Wed Sep 19  $12:18:40$  UTC 2018: mmumount: Unmounting file systems ... may be marked as  $\lceil root@ScaleGUILabCentOS7 \sim \rceil$ # [root@ScaleGUILabCent0S7 ~]# mmchfs quilabfs1 --maintenance-mode yes down and [root@ScaleGUILabCent0S7 ~]# mmlsfs quilabfs1 --maintenance-mode flag value description *mmchdisk* to start Maintenance Mode enabled? --maintenance-mode Yes these down disks  $[root@ScaleGUILabCentOS7 -]$ # could take a long [root@ScaleGUILabCent0S7 ~]# mmmount guilabfs1 Wed Sep 19  $12:19:21$  UTC 2018: mmmount: Mounting file systems ... timemount: permission denied mmmount: Command failed. Examine previous error messages to determine cause.  $\lceil \text{root} \times \text{ScaleGUILabCentOS7} \sim \rceil$ #

#### **Check remote clusters**

*mmnetverify* now can check remote clusters for host-name resolution, network connectivity via ping, and GPFS daemon connectivity.

#### **mmnetverify –cluster NAME**

**nsdperf -** bandwidth verification is still recommended

#### **Callbacks for IO hangs (man mmaddcallback)**

*diskIOHang* callback add notification and datacollection scripts to analyze a local I/O request pending for more than 5 minutes.

*panicOnIOHang* panics the node kernel when a local I/O request pends for more than five minutes.

**Remember deadlocks? Don't do it like that right out of the gate!**

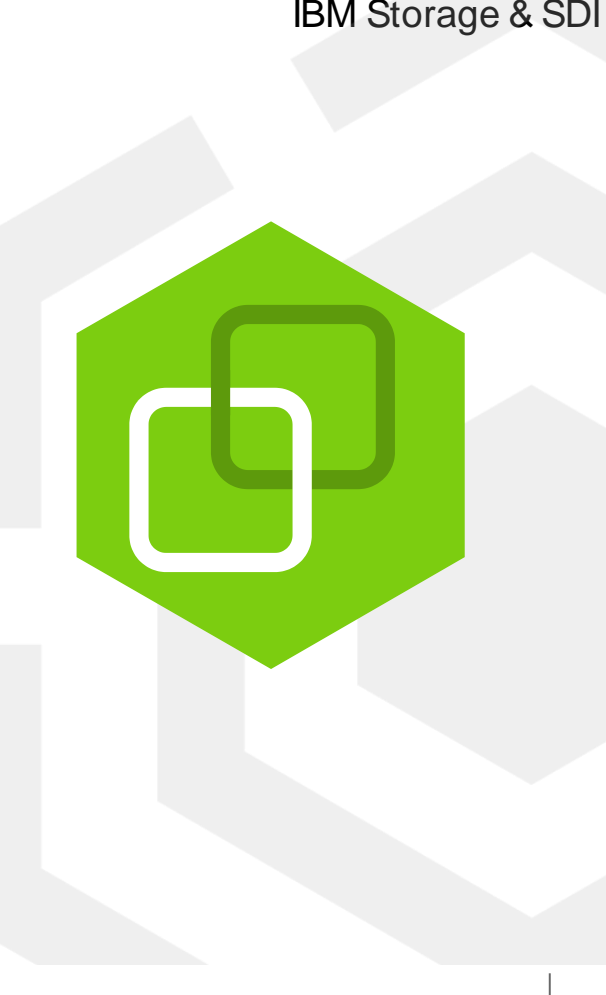

### Estimate an offline mmfsck

- New mmfsck option: --estimate-only
- Displays estimation of offline fsck run time for given mmfsck options
- Does not scan the file system
- Can be run when file system is online or offline
- Works for offline fsck only
- Participating nodes must be at 5.0.2 or later
- The estimate is based on mmfsck command line options, configuration of the target file system and average disk and network I/O throughput of the participating nodes

```
mmfsck fs1 -nv --estimate-only
Checking "fs1"
FsckFlags 0x2000009
```
... Estimating fsck run time Measuring disk stat... Measuring RPC stat... Estimating bytes to scan... Fsck will complete in 0 hours 0 minutes 58 seconds

 $(+/- 4$  seconds)

Note that this estimate does not factor in any CPU processing overhead and assumes balanced scan workload across all threads and nodes

File system is clean.

...

Fsck completed in 0 hours 0 minutes 0 seconds

#### Network Improvements in Spectrum Scale 5.0.2

#### Network PD improvement –

dump the TCP\_INFO when disk lease overdue occurs (Linux only)

• Is it a GPFS problem or network problem by looking at fields of TCP INFO

Network resiliency enhancement - prioritize commMsgCheckMessages RPC to avoid RPC time-out node requested expels

• When sending commMsgCheckMessages RPC could be blocked because of heavy TCP connection (lots of NSD read and write RPC), and if the wait time of exclusive use exceeds 300s, this could cause expel even if the network is good though it's just slow.

Network resiliency enhancement - when CM pings a node near to being expelled, due to a lease timeout, ensure take into account the subnets configuration if set.

• When doing ping check, such as disk lease overdue, current design is to do ping check on the primary address, then cannot detect network problems on the subnets IP address, so check subnets IP address

### 5.0.2 Spectrum Scale GUI –What's new

- Remote Cluster Capacity data for Filesets and File Systems
- Remote Cluster Quota info
- Node Class Management
- CES IP Health status, Preferred CES nodes and non-hostable nodes exposed
- File Audit Log enable/disable
- Extended Legend in Dashboard views
- More lines in charts (up to 20)
- Cluster Name in banner
- Filtered views by health state
- Enhanced event filtering

IBM Storage & SDI

### GUI and the REST API

Driven by same WebSphere server

Authentication shared between GUI and REST API

**THE** strategic interface for integrating with 3<sup>rd</sup> party customer applications, automation or monitoring

**https://[GUI\_NODE]:443/ibm/api/explorer/#!/Spectrum\_Scale\_REST\_API\_v2/**

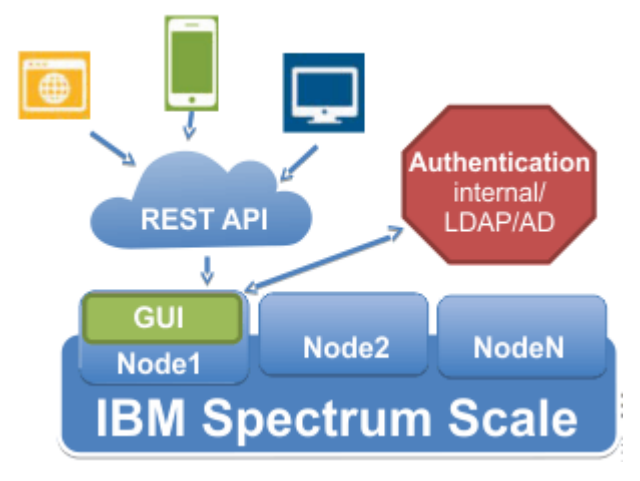

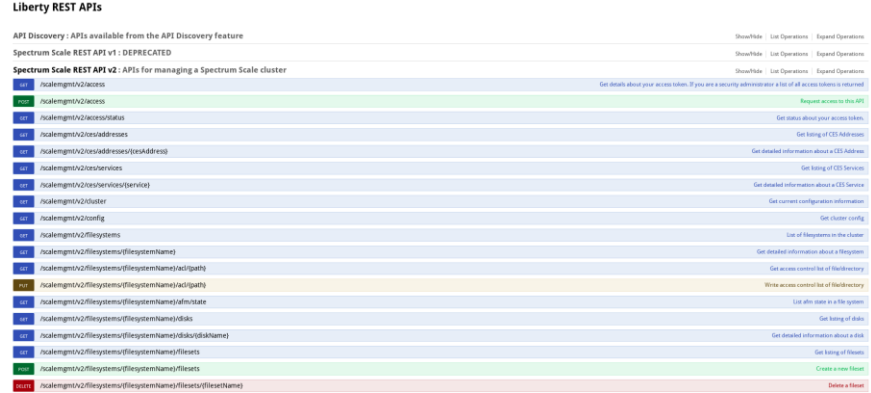

### REST API - Extra endpoints in 5.0.[1,2]

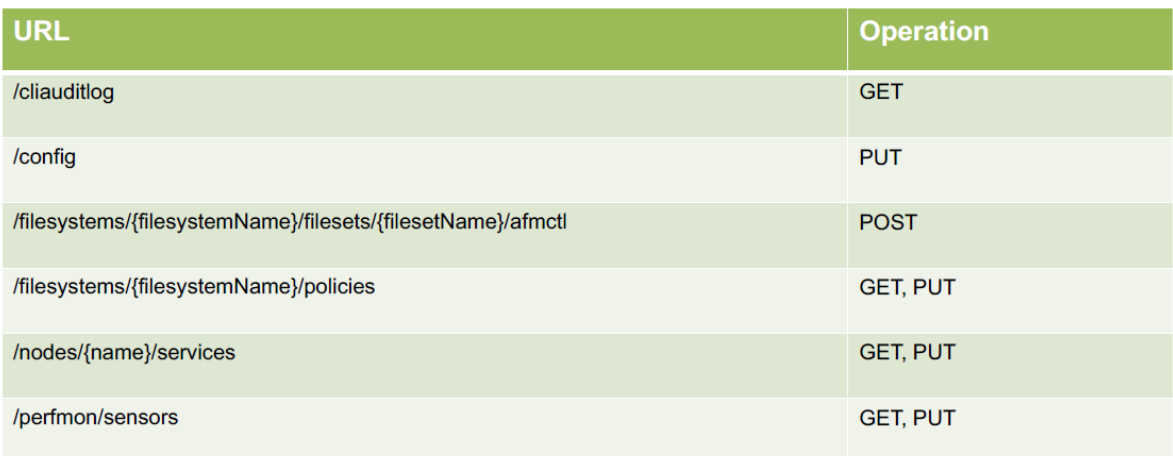

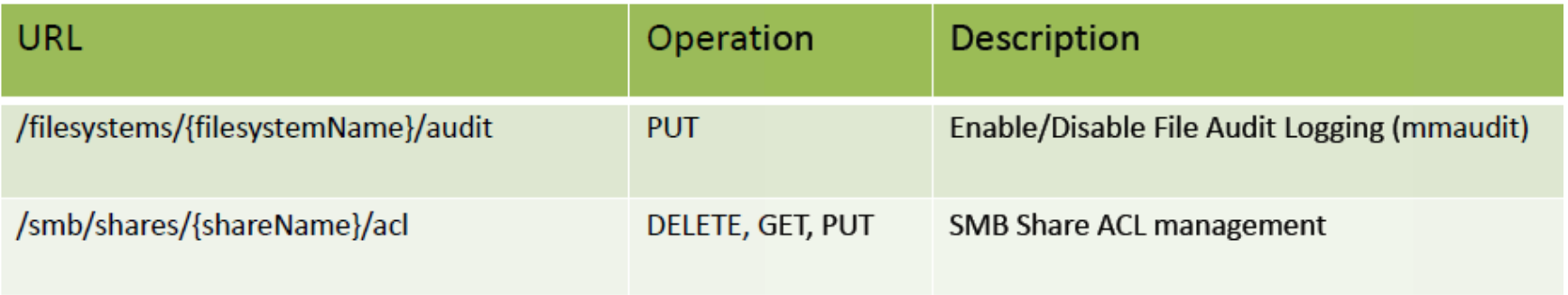

### GUI optimizations

- Reduce call to mmhealth
- Reduce to 2 CPU cores for JAVA and postgres
- Reduce local I/O on GUI node
- Reduce memory on GUI node
- Should help with ESS EMS

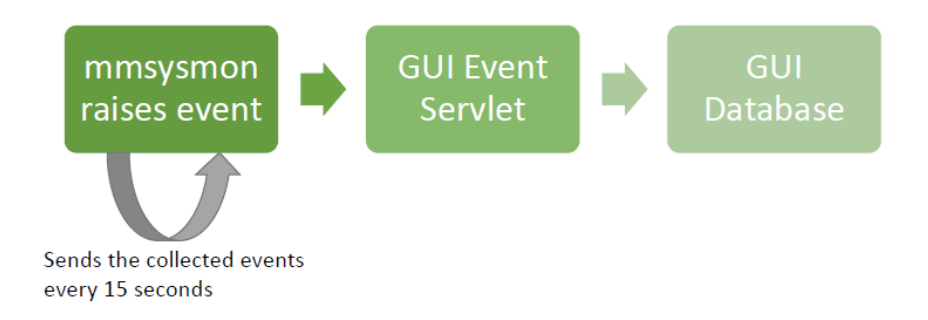

### System health

**mmces address list** can see who is preferred (--extended-list) and who cannot host (-- full-list)

#### **mmhealth --show-state-changes** can display state change

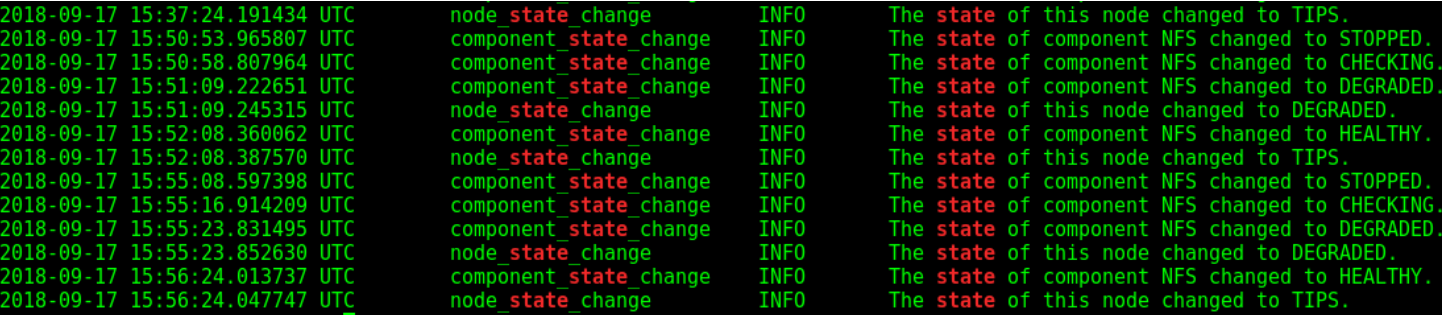

#### When unmounting CES FS, error if CES services are running

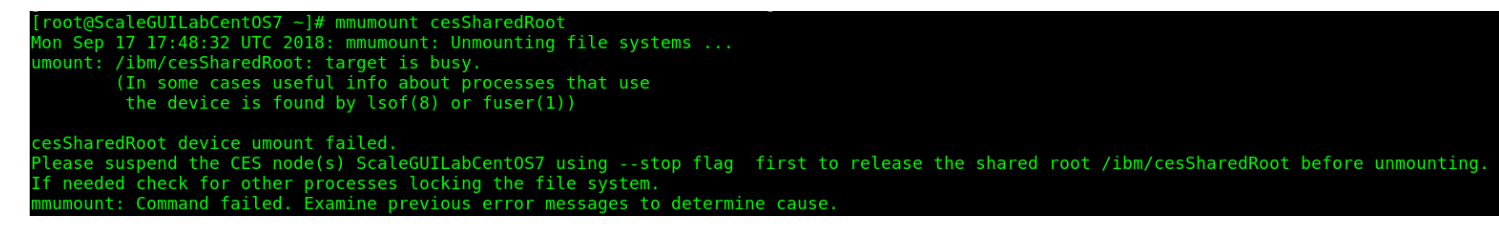

### Recall install toolkit introduced in 4.1.1.0 Install Toolkit 5.0.2 New Features

Mark nodes offline during upgrade Do an offline upgrade for entire cluster Exclude nodes from upgrade (upgrade subset of nodes)

Resume a previously failed upgrade

Enhanced node listing (NSD, client, protocol, audit, callhome …)

Enhanced CES shared root creation and detection (populate)

Ability to specify broker nodes for File Audit Logging

Removal of gpfs.ext on upgrade (consolidated into gpfs.base) *(works with rpm/yum update too)*

Upgraded chef for orchestration

Support Ubuntu 18.04 and 18.04.1 s390x installation support

Watch Folder installation (via key enablement)

### Windows 10 support! Pro and Enterprise

#### Both heterogeneous and homogeneous clusters Currently, Secure Boot must be disabled on Windows 10 nodes

FAQ update: **A14.7: Windows 10 related advisories and recommendations:**

1. *User Access Control (UAC) must not be disabled on latest Windows versions such as Windows 10.* GPFS now runs with UAC enabled (default OS setting).

2. Latest versions of Windows such as Windows 10 now come with a built-in antivirus component known as **Windows Defender**. While performing real-time scanning of files, Windows Defender may memory-map these files even when they are not in use by any user application. This memory-mapping of files on GPFS filesystems by Windows Defender in the "background", can result in performance degradation. *Therefore, it is recommended that GPFS drives/volumes be "Excluded"from Windows Defender scans all together.*

3. Windows 10 version 1803, now incorporates a native secure shell '**OpenSSH** for Windows'. GPFS requires 'OpenSSH for Cygwin', especially if the Windows node(s) join a GPFS cluster having Linux/AIX nodes. Therefore, before operating a Windows 10 node in a mixed GPFS cluster, please ensure that the Windows native 'OpenSSH SSH Server' is not enabled/running and that the 'Cygwin sshd' service is working reliably. Additionally, it is recommended that the Windows Subsystem for Linux (WSL) feature not be installed to avoid potential conflicts with Cygwin. 54

## IBM Spectrum Scale 5.0.2 Other Protocols

### "mmuserauth" enhancement for password

#### Example for FILE authentication

mmuserauth service create --type ad --data-access-method file --netbios-name test --user-name administrator --idmap-role master --servers myADServer **--pwd-file fileauth**

Contents of fileauth saved at /var/mmfs/ssl/keyServ/tmp/ are:

%fileauth: password=Passw0rd

#### Example for OBJECT authentication

mmuserauth service create --type ad --data-access-method object --base-dn "dc=example,DC=com" --servers myADserver --user-id-attrib cn --user-name-attrib sAMAccountName --userobjectclass organizationalPerson --user-dn "cn=Users,dc=example,dc=com" --pwd-file objectauth

Contents of fileauth saved at /var/mmfs/ssl/keyServ/tmp/ are:%objectauth:

> password=Passw0rd ksAdminPwd=Passw0rd1 ksSwiftPwd=Passw0rd2

#### For FILE authentication now validates DNS records to AD severs as well

IBM Storage & SDI

### Samba update

- Allow user to change min and max SMB protocols
- Reduce load on cache generation if a lot of idmap lookups occur
- Graceful behavior of ctdb during OOM
	- Log memory, change to unhealthy if swap > 95% used

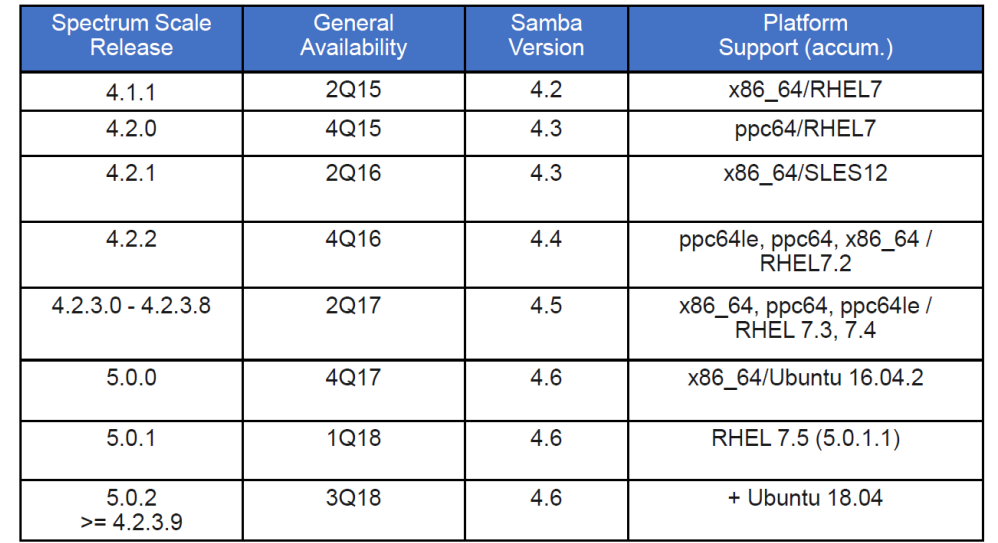

### Ganesha NFS update

- Restructure code to "maybe" support more exports per filesystem
- Pseudo path for export at creation time\*
- Performance counters (ganesha\_stats)\*
	- \*Integration with mm\* and GUI coming soon

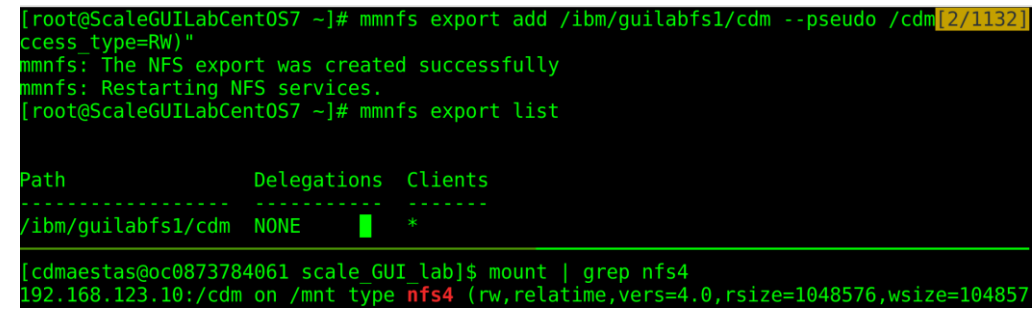

### Object Release Overview

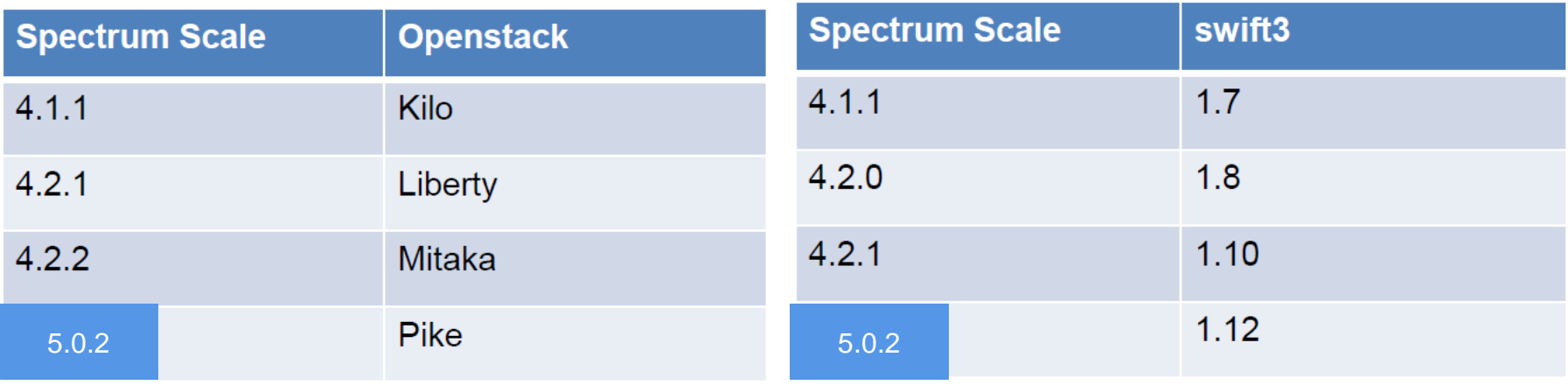

### Amazon! - **http://ibm.biz/ScaleAWS**

**AWS Ouick Starts IBM Spectrum Scale on AWS** 

High-performance storage solution for managing data at scale

Two models of deployment with **a good deployment guide!**

virtual private cloud (VPC) that spans *two* Availability Zones in your AWS account.

- Can build a new VPC for IBM Spectrum Scale, or
- Deploy the software into your existing VPC

Deployment and configuration tasks are automated by AWS CloudFormation templates

• Customizable prior to launch

Deploy on AWS into a new VPC

or deploy into an existing VPC

View deployment guide

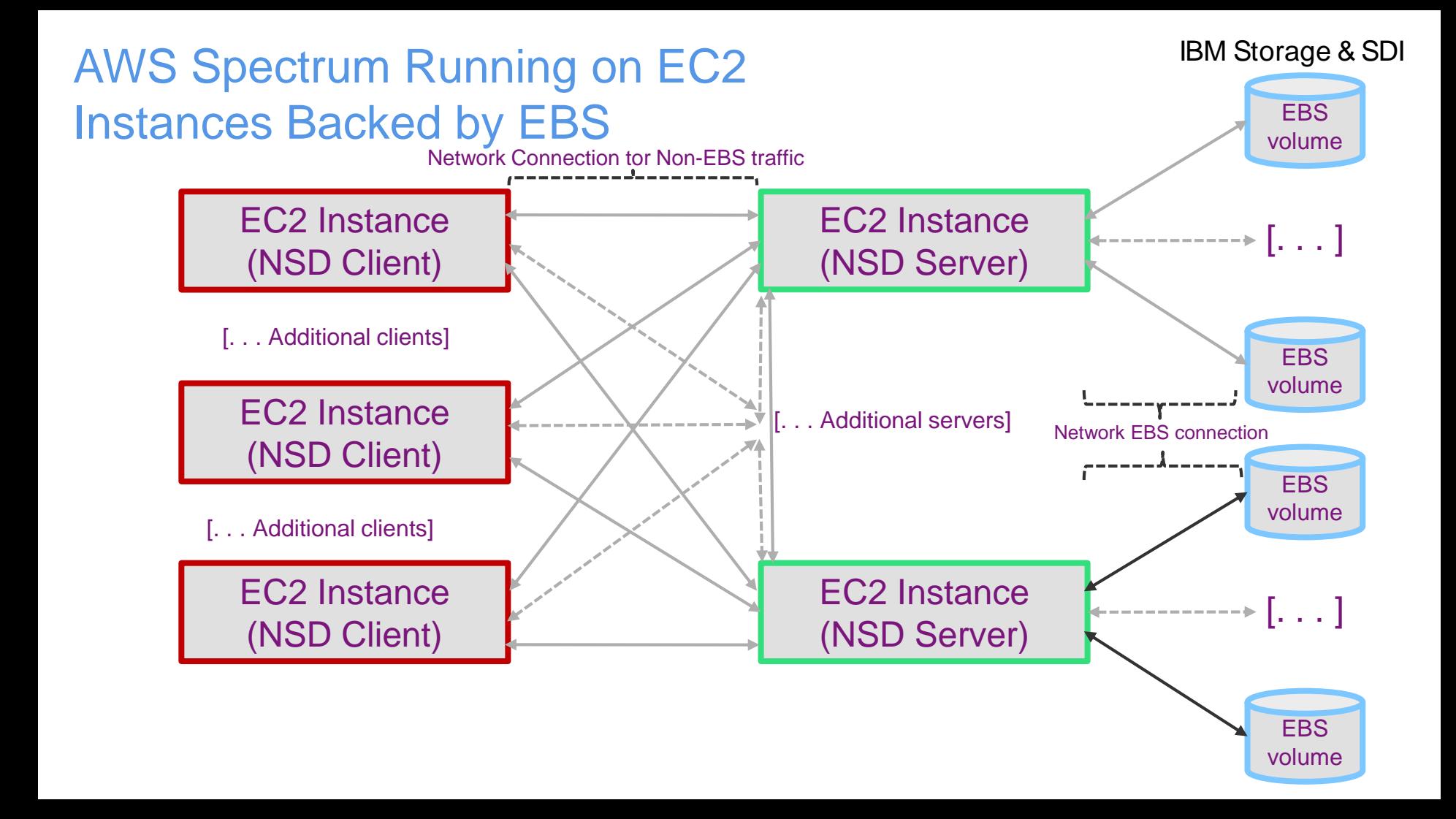

#### Usage: mmaws - Managing IBM Spectrum Scale workflows on AWS

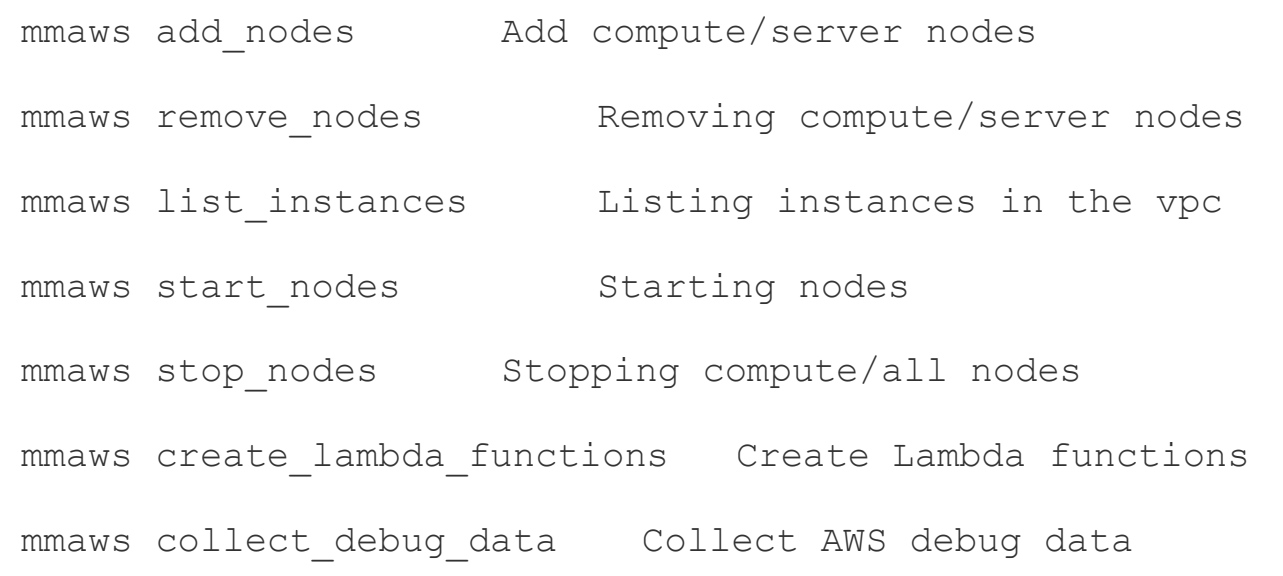

optional arguments:

-?,  $-h$ ,  $-h$ elp, help show this help message and exit

## New in IBM Spectrum Scale 5.0/5.0.1 Security and Compliance!

### DEFAULTNISTSP800131AFAST Encryption enhancement

**DEFAULTNISTSP800131AFAST uses 128-bit key length** and 128-bit keys are secure according to NIST publication SP 800.131A.

**DEFAULTNISTSP800131AFAST** can provide 5-20% speed up for certain I/O workloads (e.g. large block random reads, direct I/O) compared to DEFAULTNISTSP800131A

Encryption ALGO value – DEFAULTNISTSP800131AFAST Maps to 'AES:128:XTS:FEK:HMACSHA512'

Sample Encryption policy *RULE 'EncPolicyGeneratorRule2' ENCRYPTION 'EncPolicyGenerator2' IS ALGO 'DEFAULTNISTSP800131AFAST' KEYS('KEY-ABC..XYZ:sklmnRKM') RULE 'EncPolicyGeneratorFileRule2' SET ENCRYPTION 'EncPolicyGenerator2' FOR FILESET('encryptedFSet\_FAST\_NIST')*

For I/O > 2 MiB Write (> 15%) and Read (> 3%) performance is faster versus **DEFAULTNISTSP800131A**

### **Alert for Certificate Expiration in keystore**

Problem: Spectrum Scale does not alert when client or key-server certificate in keystore is going to expire

Solution: Periodically check validation of all certificates in keystore. (Including client and key server certificates); generate alert and dump it into GPFS log when detect coming expiration, for example, in next 6 month.

IBM Storage & SDI

#### IBM Storage & SDI Watch Folders 101 - /usr/lpp/mmfs/samples/util/tswf.C

### Take actions based on filesystem events

- Run against folders, filesets (independent too)
- Modeled after Linux inotify, but works with clustered filesystems, and supports recursive watches for filesets (independent too)

### 2 primary components

- GPFS API (included within <gpfs\_watch.h>)
- **mmwatch** provides information of all watches running within cluster

### A watch folder application uses API as a C program on cluster

- Utilizes message queue to receive events from multiple nodes and consume from the node running the program
- Events come in from all eligible nodes within cluster and from accessing clusters

#### IBM Storage & SDI Limitations and Requirements #include <gpfs\_watch.h>

#### **Requires key enablement in 5.0.2**

- $\triangleright$  Development/Sales will provide approved use cases with a hidden configuration variable
- $\triangleright$  All Clusters and file system format
	- $\geq$  code level  $\geq$  = 5.0.2
- $\triangleright$  Message queue must be enabled on owning cluster of filesystem
	- $\triangleright$  Minimum 3 Linux quorum nodes and 3 nodes for brokers
	- $\triangleright$  Data Management Edition (DME) (yes advanced too)
- $\geq$  25 watches per file system
	- $\geq$  3 GB per watch of local disk space per watch
- $\geq$  100 watches per cluster

### Watch Folder Troubleshooting

#### **mmwatch** –

verify information about all currently running watches

### */var/adm/ras/mmwf.log* –

primary log file for watch API and mmwatch command

### */var/adm/ras/mmfs.log*

(major problems with policy, watches, etc.)

### /*var/adm/ras/mmmsgqueue.log* (problems with the message queue)

### Watch Folder Performance

Streaming I/O is fine

Lots of reads (70/30) is fine

Lots of metadata performance, it depends

## New in IBM Spectrum Scale 5.0.2 Data Movement (Compression, AFM and TCT)

#### **Advanced File Management (AFM) enhancements**

#### **AFM Performance improvements:**

• User defined gatway mapping with afmHashVersion=5

Assign at fileset create or modify after afmGateway=NODENAME

### **AFM prefetch enhancements:**

- Get statistics of transfer during pre-fetch
- --enabled-failed-file-list
- --retry-failed-file-list
- **--directory # build a list!**
- **--policy # policy syntax**

IBM Storage & SDI

### Transparent Cloud Tiering enhancements **Support all IBM Storage**

#### **Remote mounted filesystem support**

Clients can access tiered files on a remotely mounted filesystem

#### **Ability to tier different filesets to different cloud containers**

Yes, can now be **fileset** focused!

**Enhanced support for multiple cloud accour containers**

Pull and push to different cloud providers

**Container spillover in same fileset > 100 Million files**

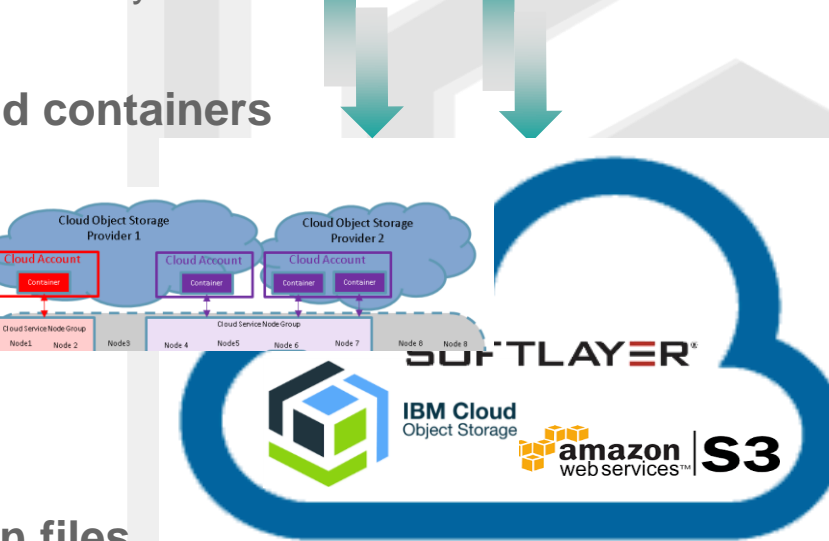

IBM Storage & SDI

### Big Data and Analytics Enhancements

#### IBM Storage & SDI

#### FPO v5.0.2

Try and resume suspended disks if requested Check for replica mismatch mmrestripefile -c *--read-only*

HDFS Transparency v3.0.0-0 GA

- Supports HDP 3.0 and Mpack 2.7.0
- Supports Apache Hadoop 3.0.x
- Support native HDFS encryption
- Spectrum Scale Configuration now in:
	- /var/mmfs/hadoop/etc/
	- /var/log/transparency

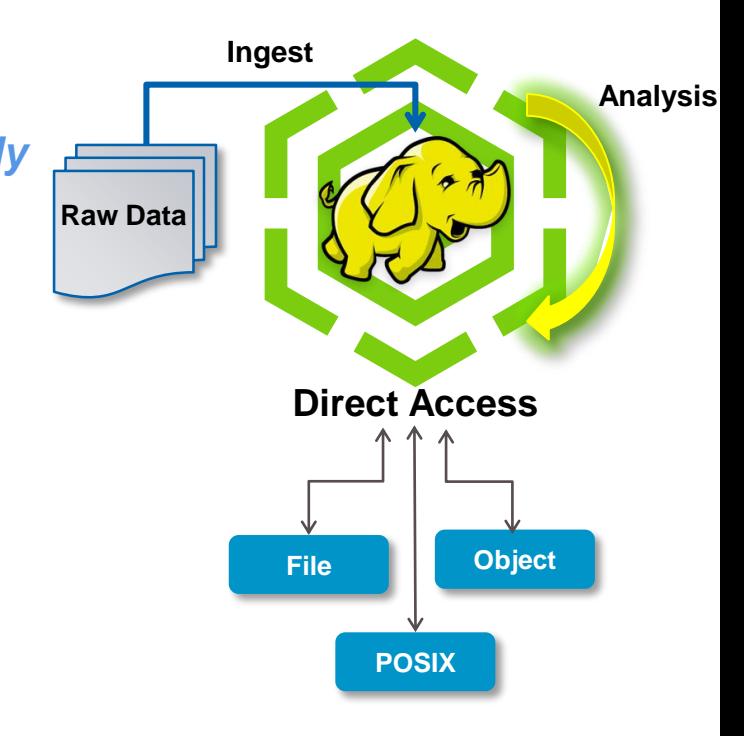

**[ibm.com/](http://www.ibm.com/storage)**storage

|

# **Thank You.** IBM Storage & SDI